#### 3D Vision

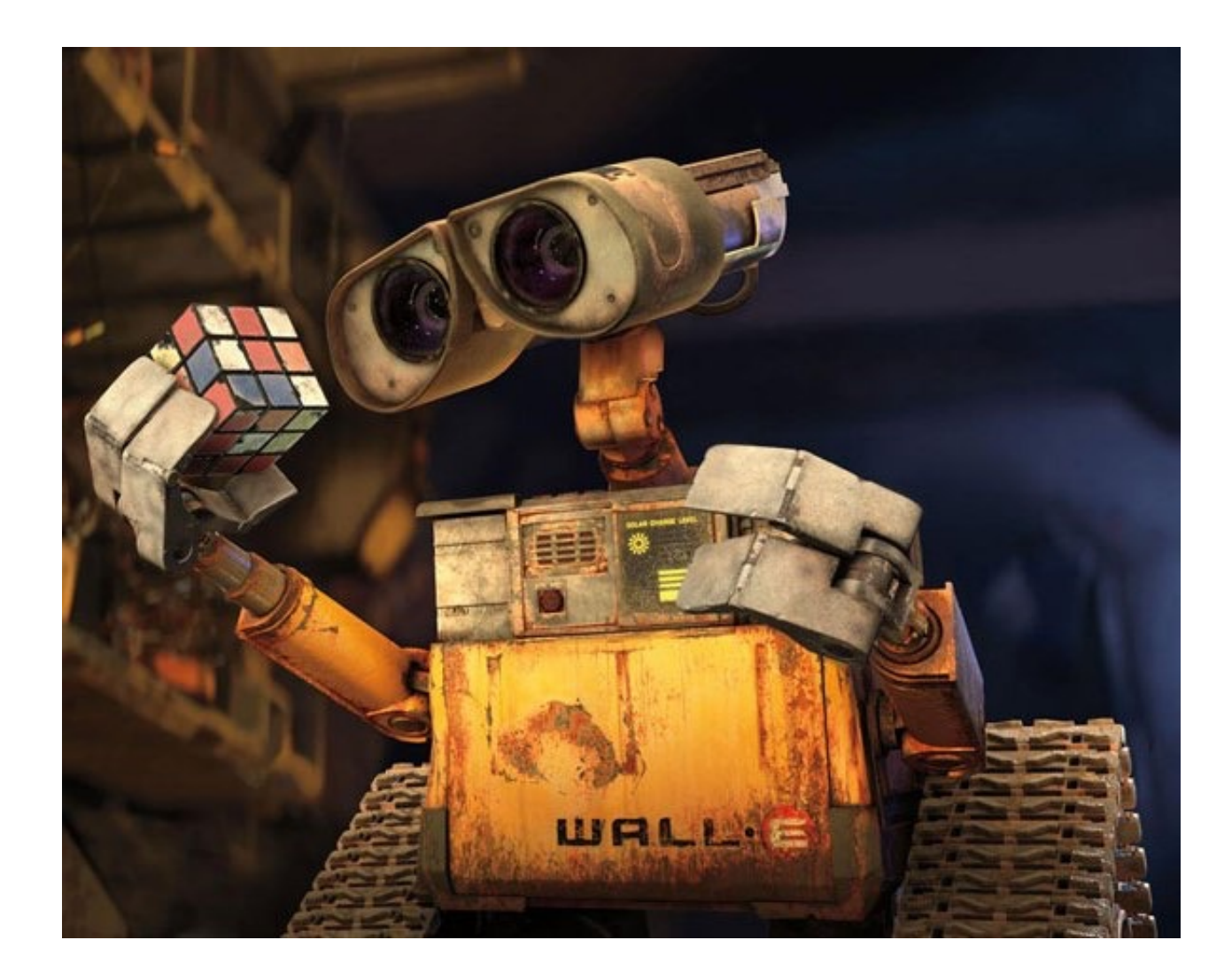

### 3D Cameras

- Stereo used to be the only option
- Now, RGB-D cameras are easier (at least for indoor)
- Stereo still use lower power

#### Urban Search and Rescue

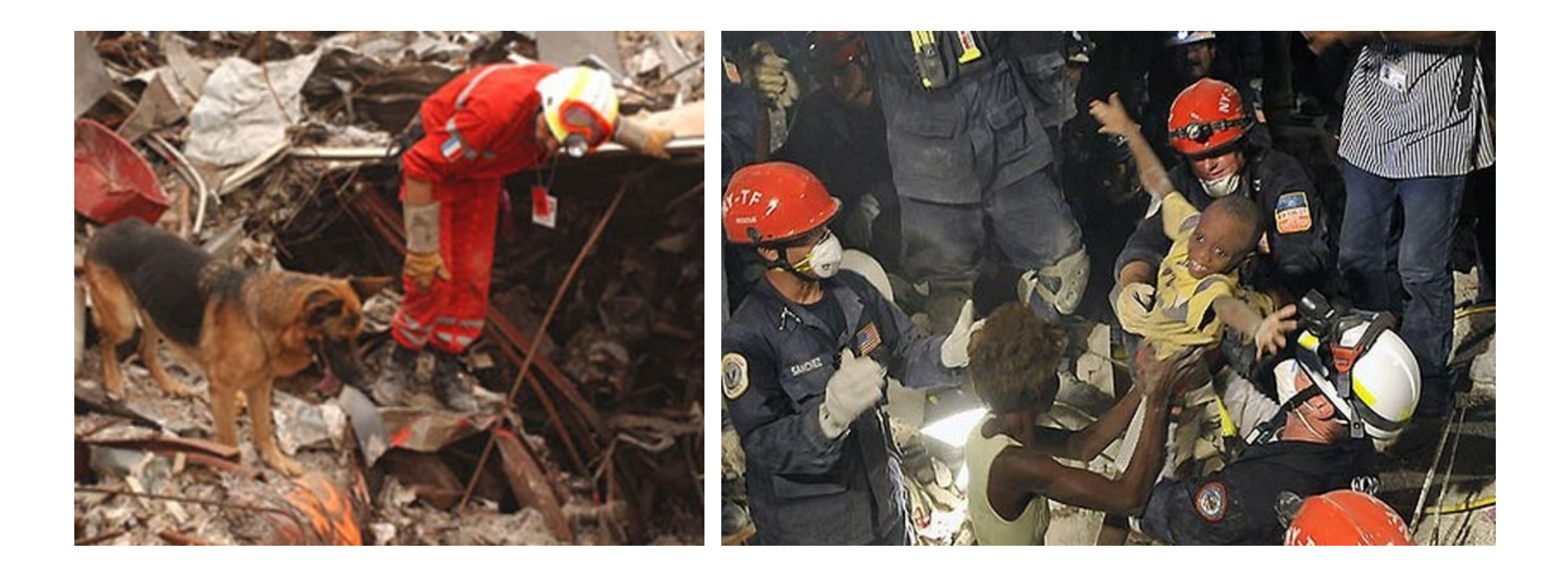

#### Rescue Arena

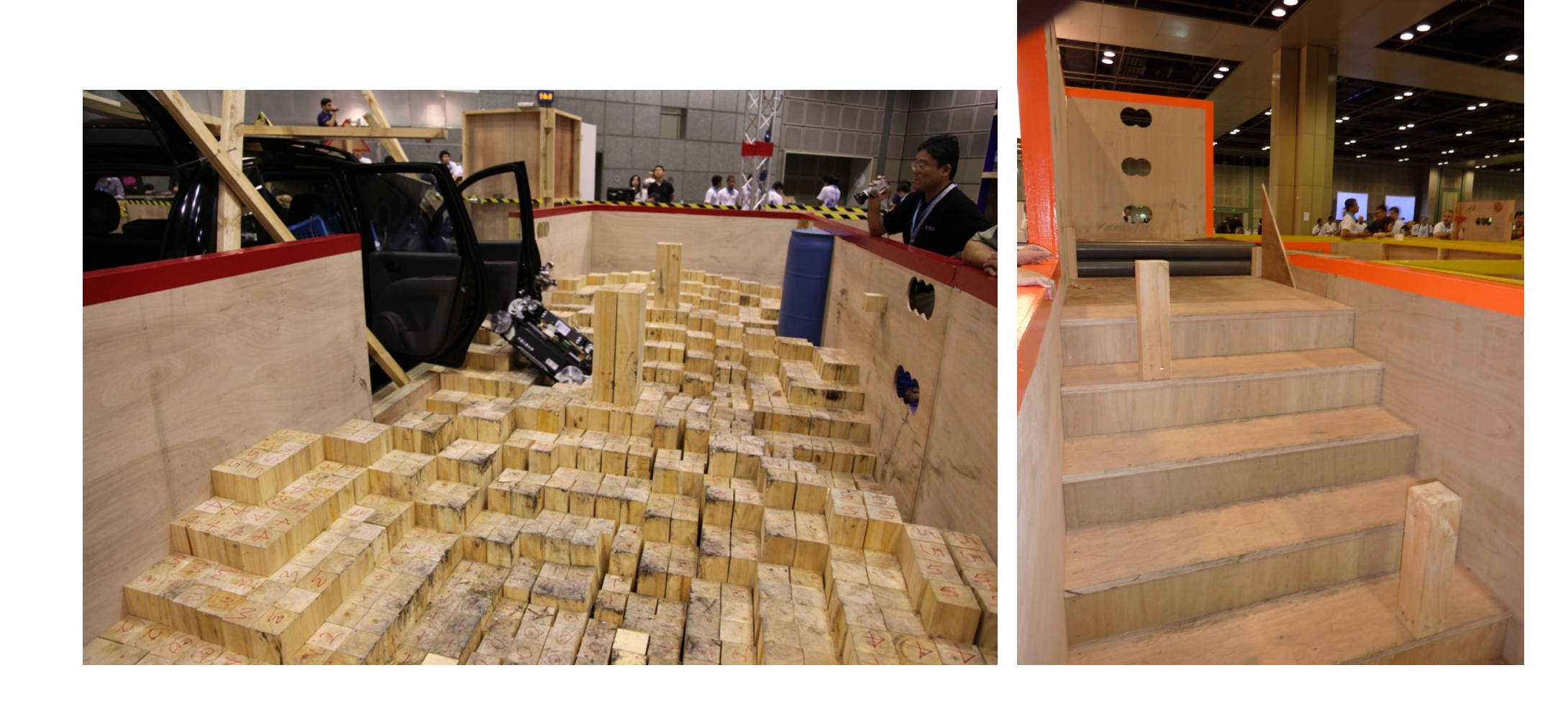

#### Rescue Arena

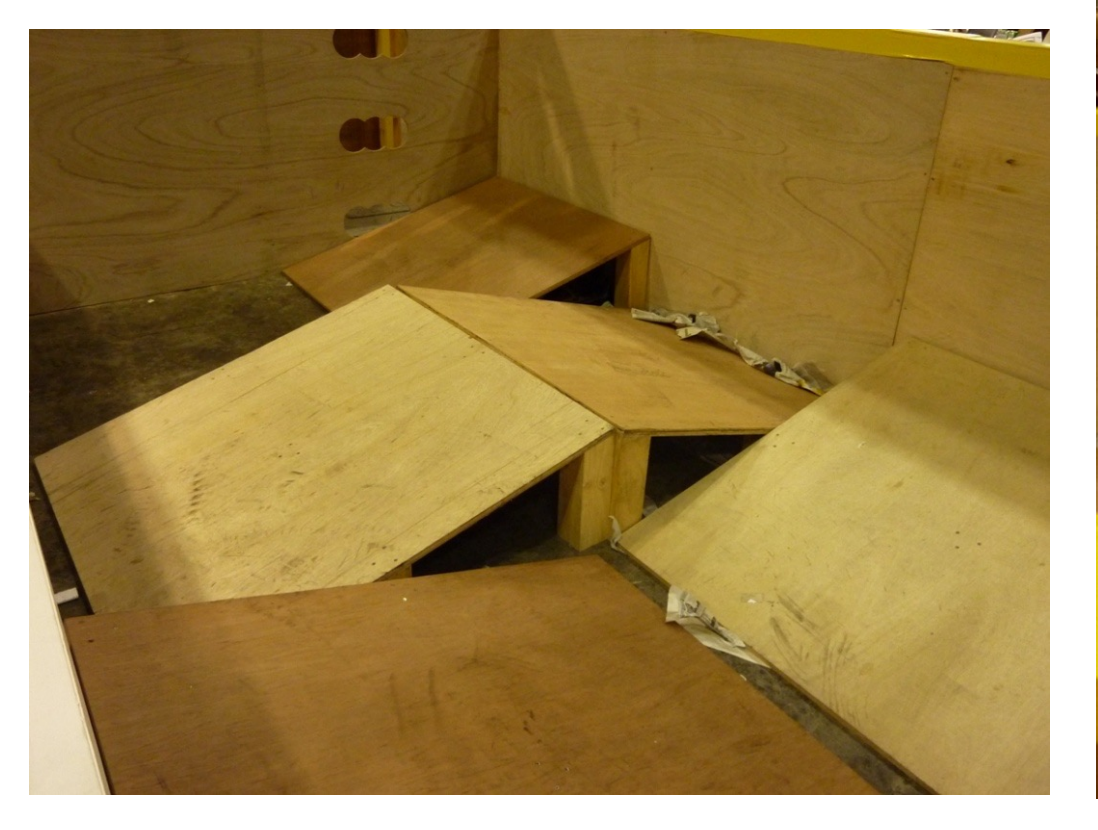

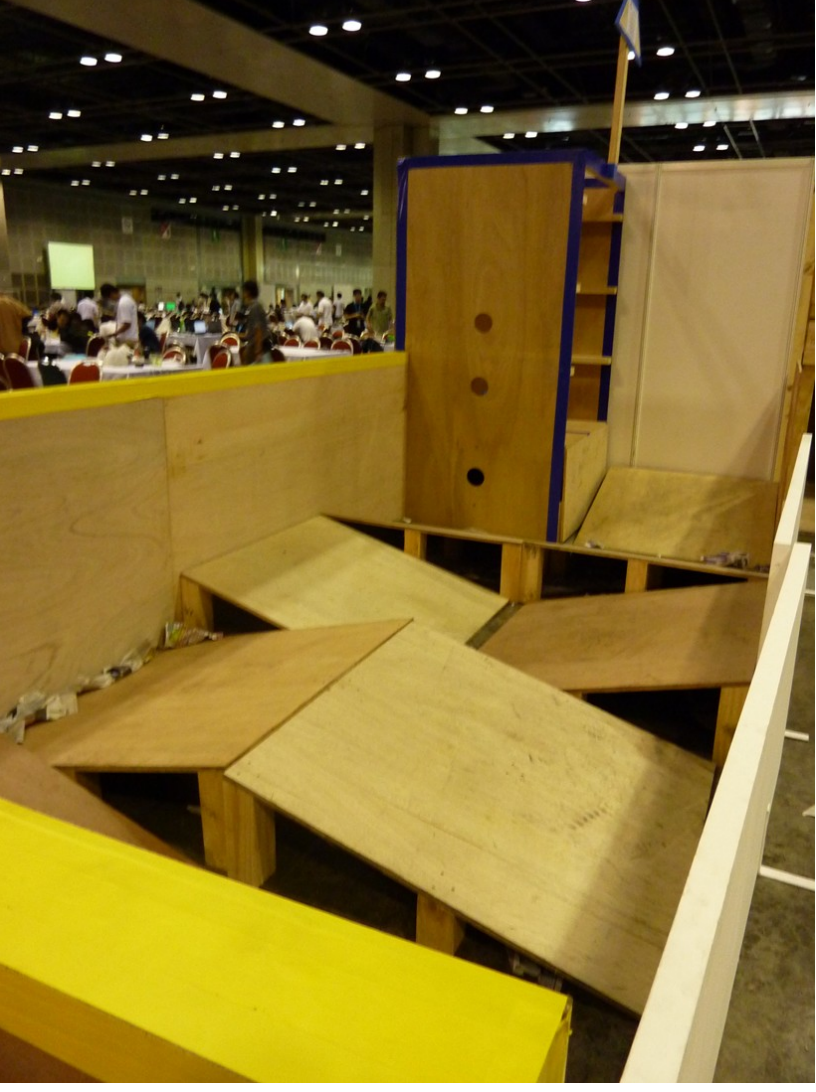

#### Explore, map and find victims

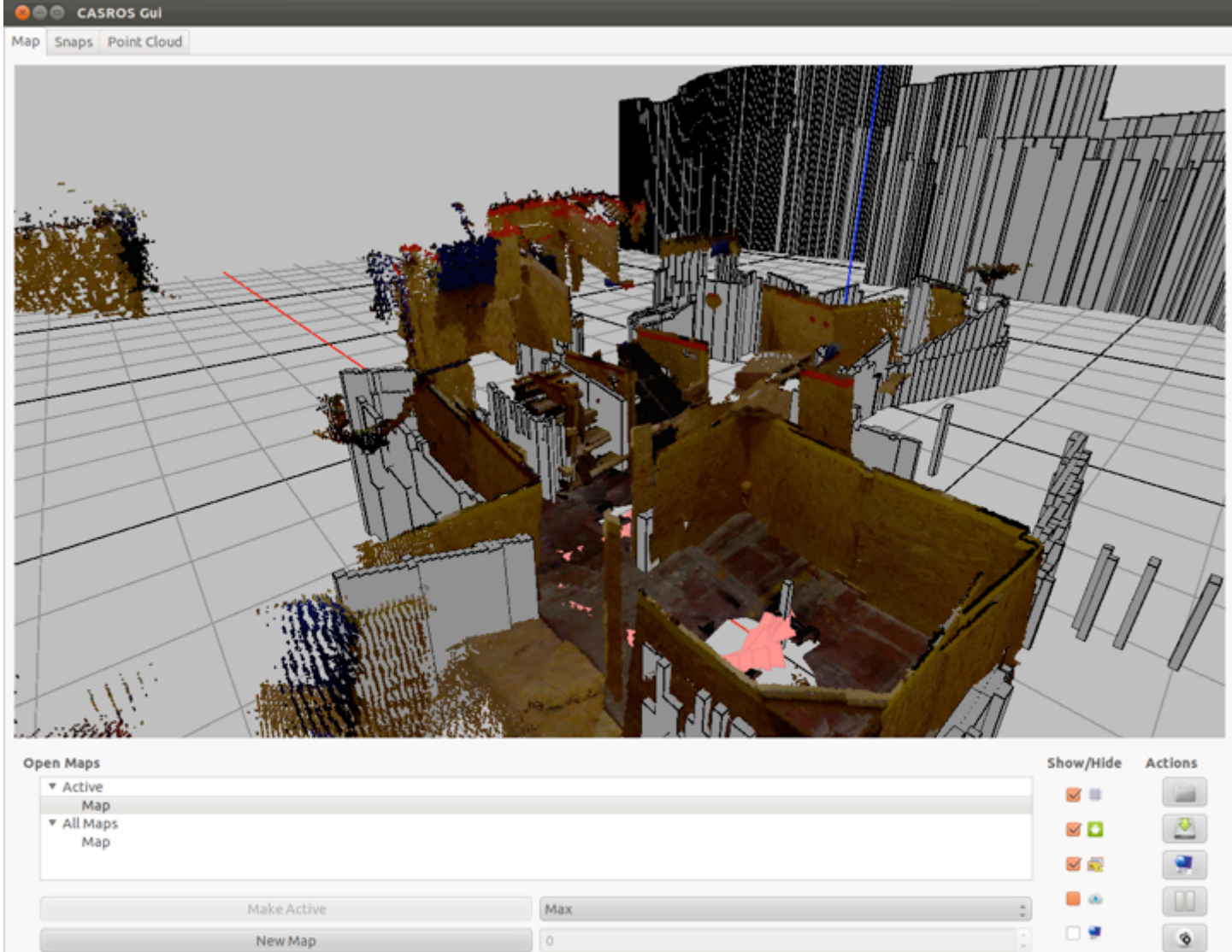

#### What does the world look like?

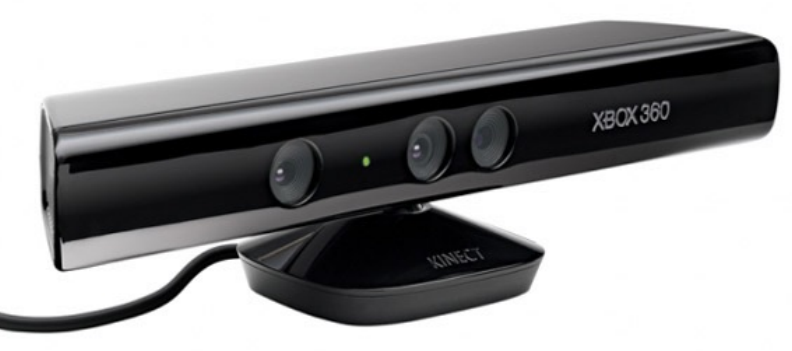

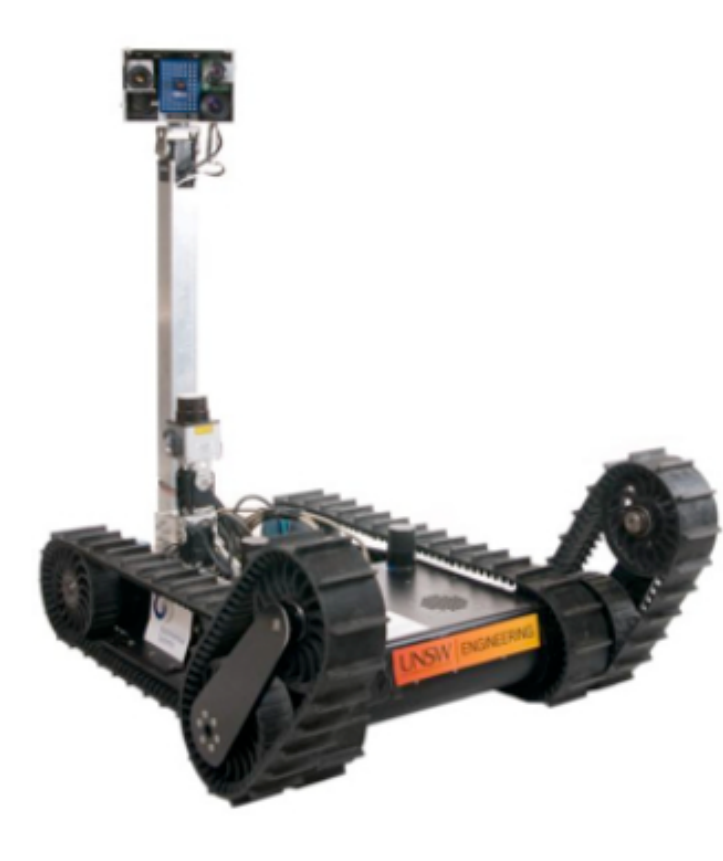

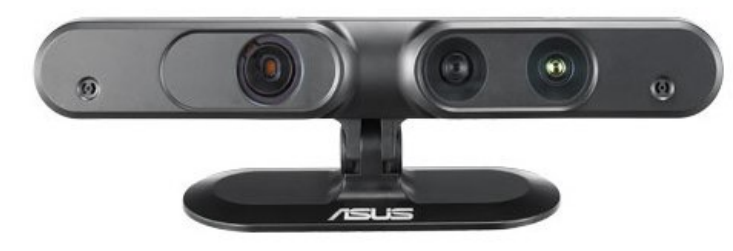

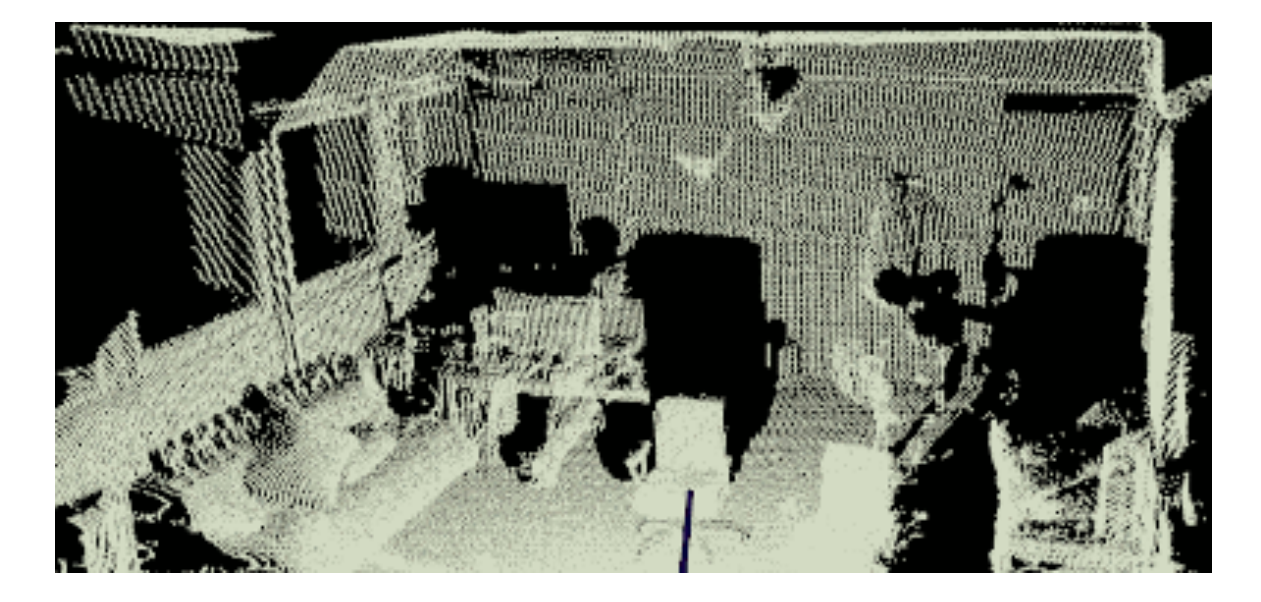

# Segmentation

- Point cloud segmentation
- Using planes as primitives
- Represent each region's boundary by a convex hull
- Using plane's normal vector for orientation

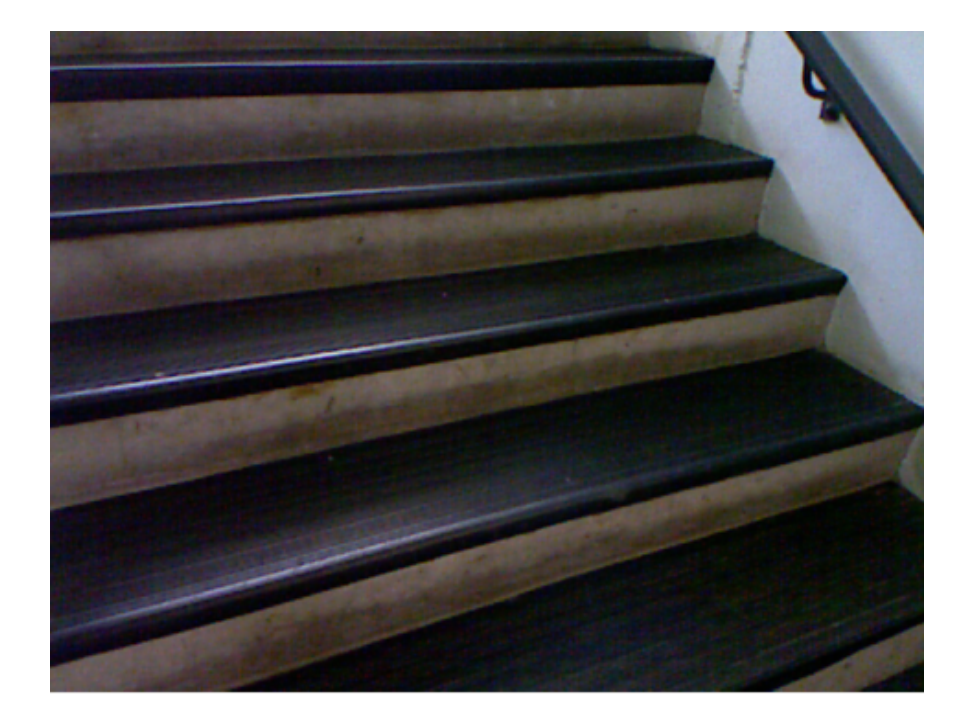

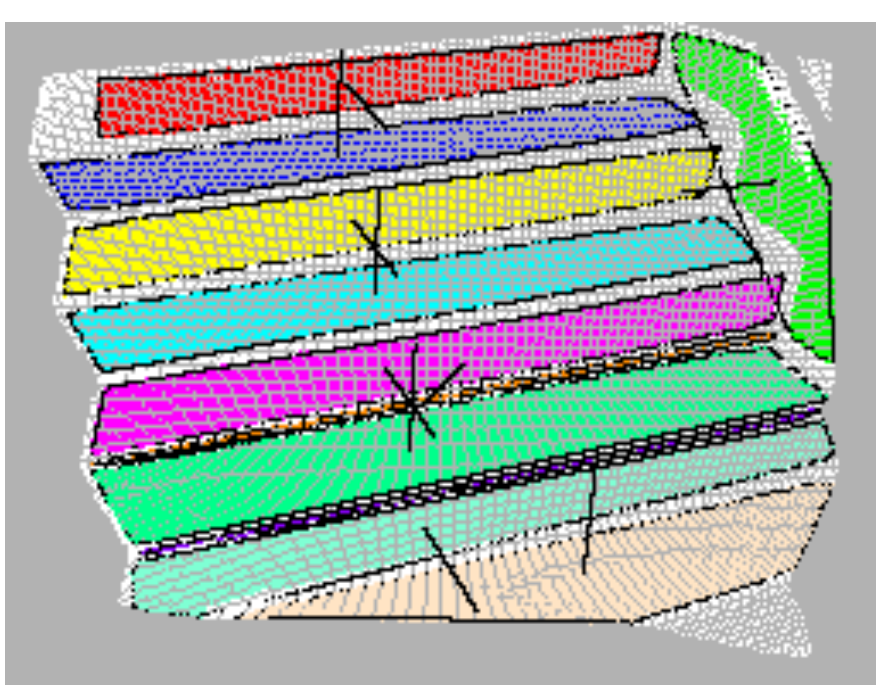

## Normals Vectors

- Point  $P_1$  has 8 neighbours in depth plane
- Form eight triangles:  $P_1P_2P_3$ ,  $P_1P_3P_4$ , ...,  $P_1P_8P_9$ ,  $P_1P_9P_2$
- Calculate normal vector from the cross product of  $P_1P_i$  and  $P_1P_i$
- The normal vector for  $P_1$  is average of eight normal vectors, and normalising the result

## Segmentation

- Form regions by clustered neighbouring points that have (almost) the same normal vectors
- Find convex hull around points in the same region

## Segmentation

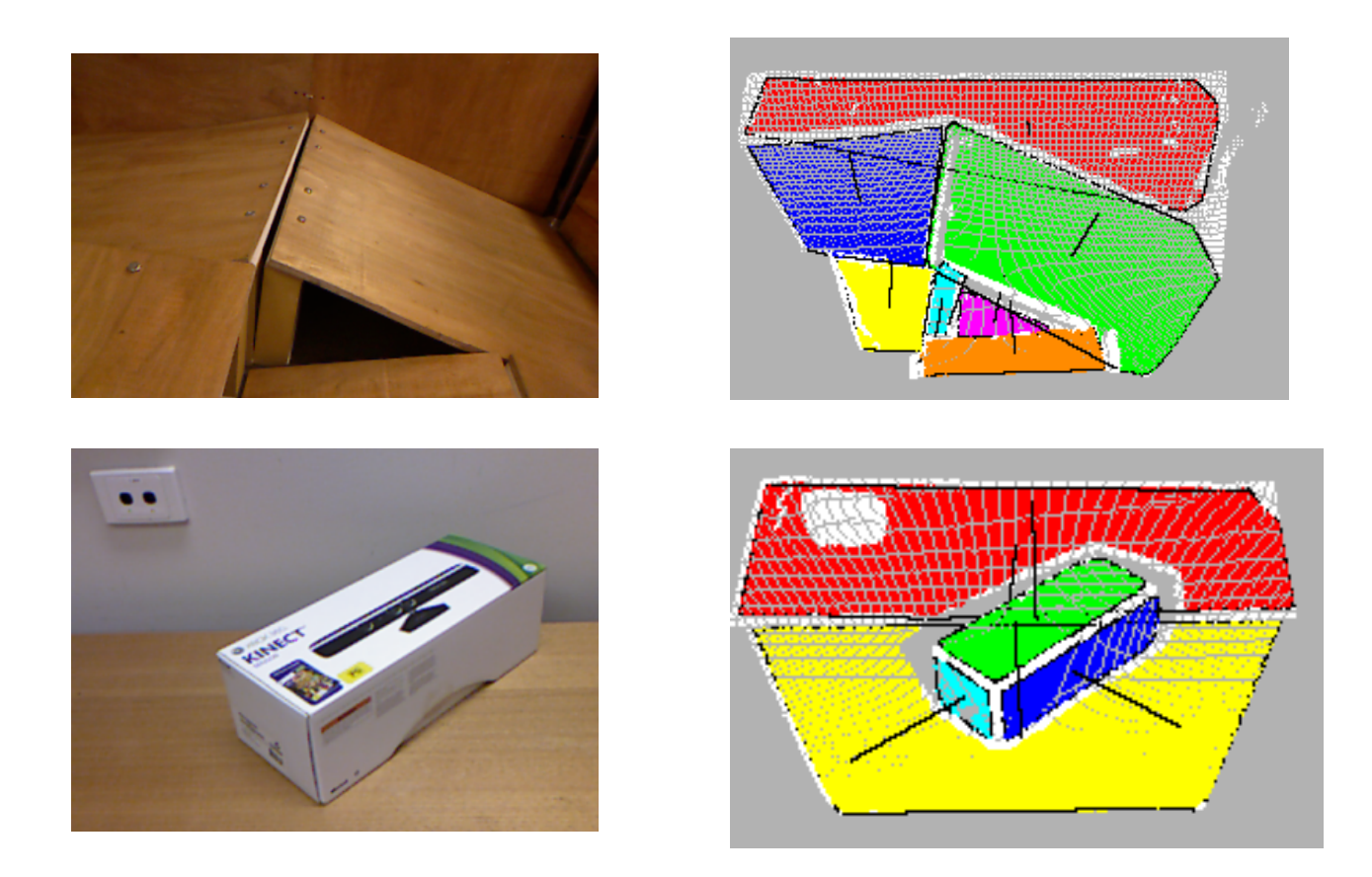

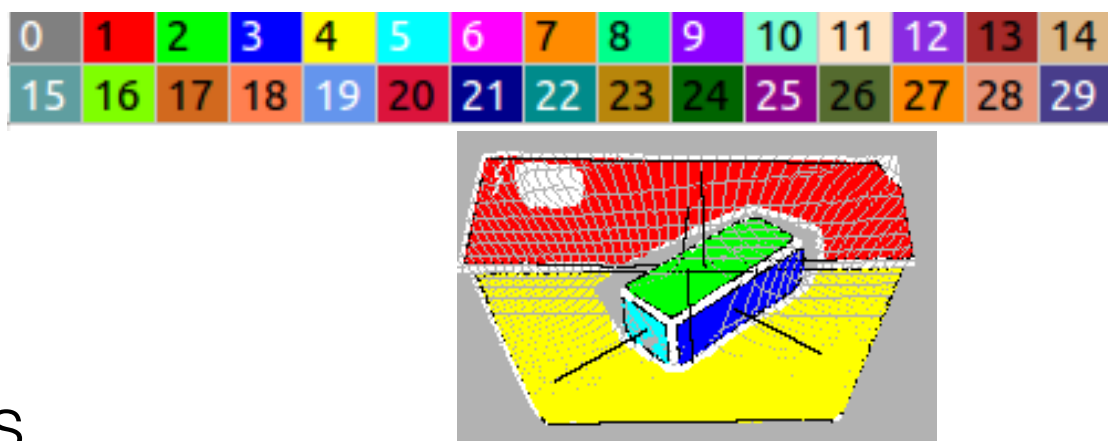

- Two sets of features
	- Properties of individual planes
	- Relationships between pairs of planes
- Represented as PROLOG predicates

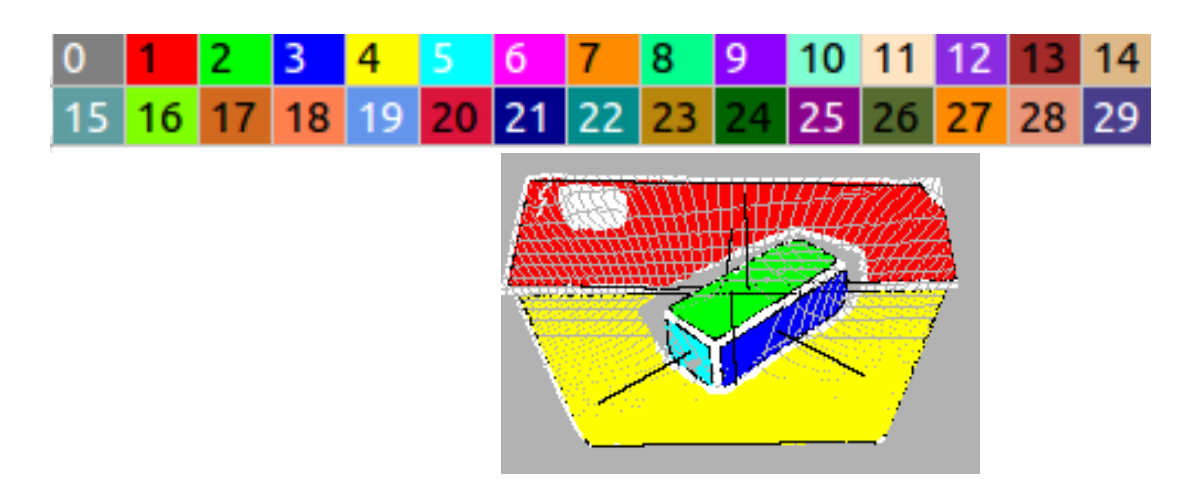

*plane(pl1). plane(pl2). plane(pl3). plane(pl4). plane(pl5).* 

*distributed\_along(pl1,axisX). distributed\_along(pl2,axisX). distributed\_along(pl3,axisX). distributed\_along(pl4,axisX). distributed\_along(pl5,axisY).* 

#### **Convex Hull Ratio**

*ch\_ratio(pl1,'4.0±0.25'). ch\_ratio(pl2,'2.5±0.25'). ch\_ratio(pl3,'3.5±0.25'). ch\_ratio(pl4,'2.0±0.25'). ch\_ratio(pl5,'1.5±0.25').* 

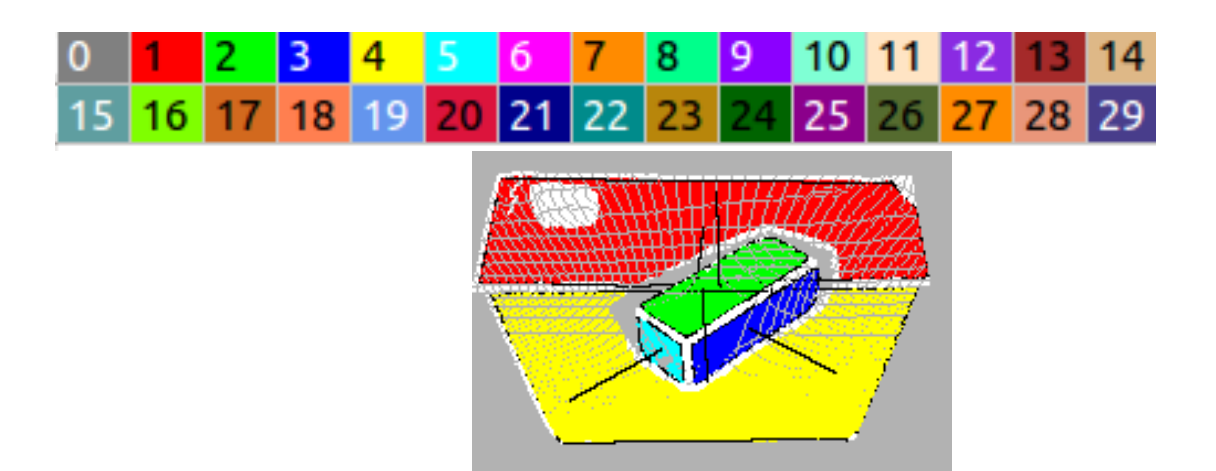

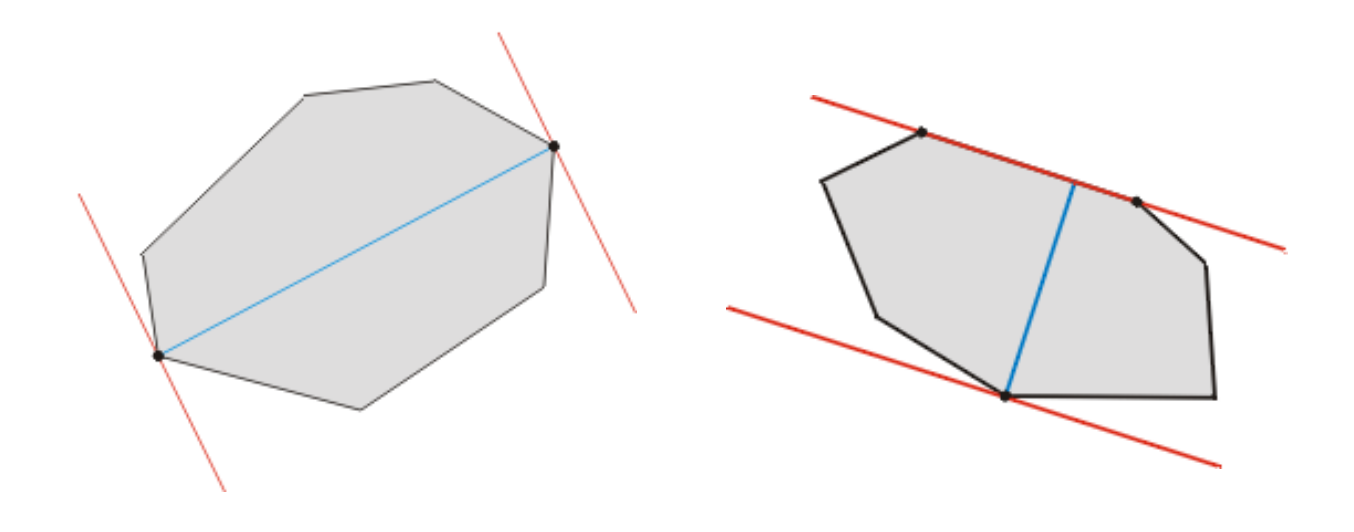

## Angle Bins

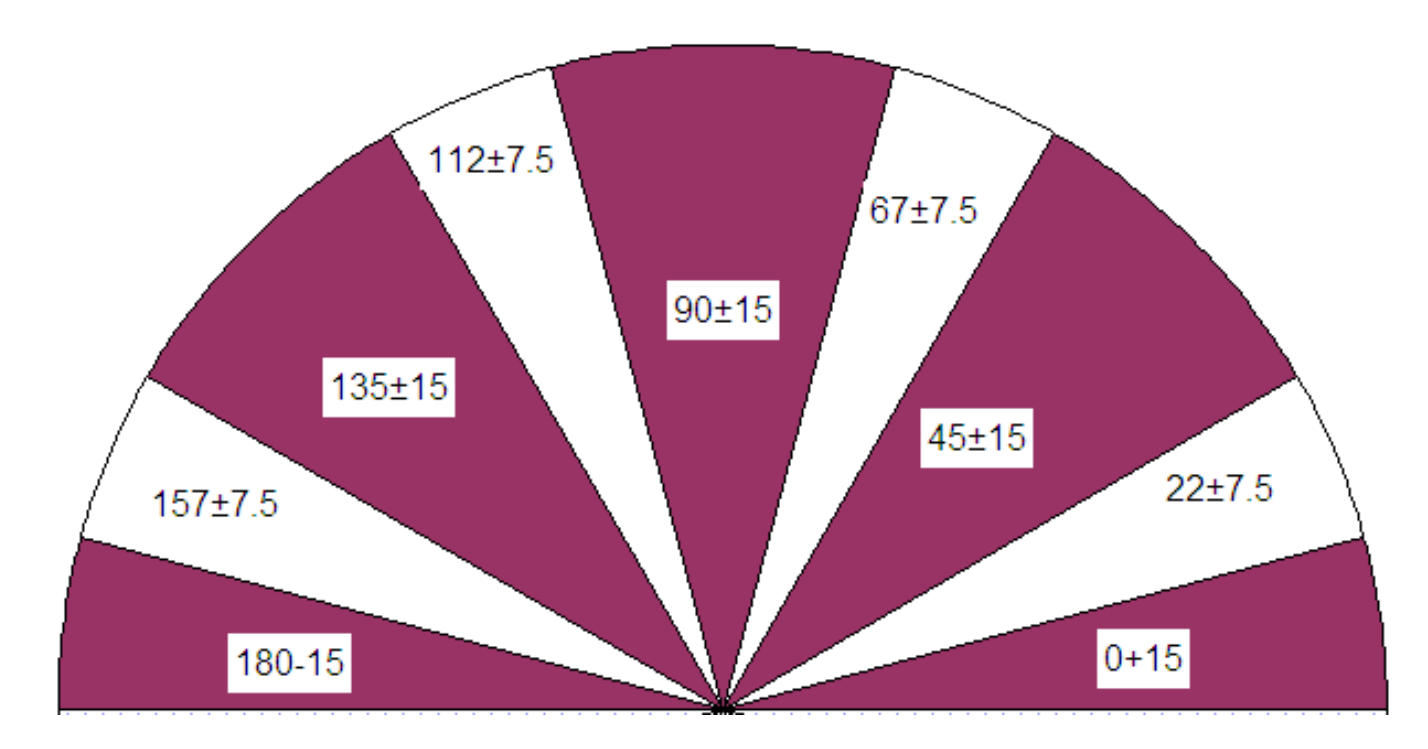

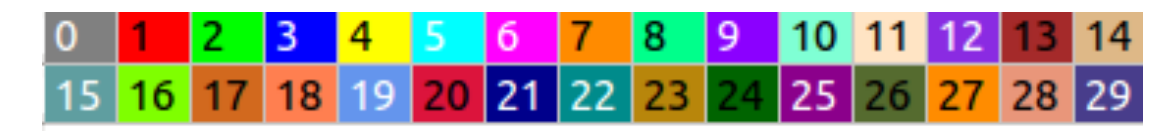

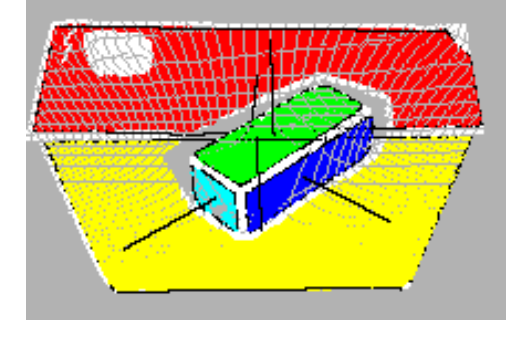

• Region's normal vector in spherical coordinates

normal\_spherical\_theta(pl1,'-90±15').

normal\_spherical\_phi(pl1,'135±15').

…

normal\_spherical\_theta(pl5,'-135±15'). normal\_spherical\_phi(pl5,'112±15').

 $(\rho, \theta, \phi)$  $\theta$ X

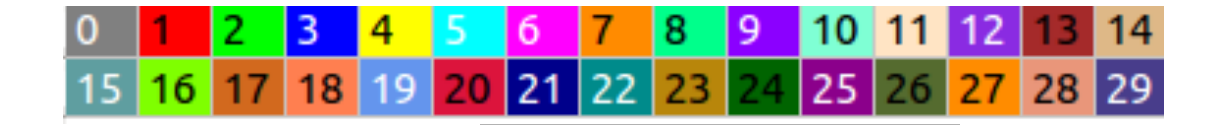

Angle between two regions

angle(pl1, pl2,  $90±15'$ ).  $angle($ pl1, pl3, ' $45±15'$ ). angle(pl1,pl4,' $90±15'$ ).  $angle($ pl1, pl5, ' $45±15$ '). angle(pl2,pl3,'90±15'). angle( $p12,p14,0±15$ ').  $angle(p/2, p/5, '90±15').$ angle( $p13,p14,90±15$ '). angle( $p13,p15,'90±15'$ ). angle( $p14,p15,'90±15'$ ).

## Learning Object Classes

staircase([pl1,pl2,pl4,pl5]). staircase([pl2,pl4,pl5,pl7]). staircase([pl4,pl5,pl7,pl8]). staircase([pl5,pl7,pl8,pl10]). staircase([pl1,pl2,pl4,pl5,pl7]). staircase([pl2,pl4,pl5,pl7,pl8]). staircase([pl4,pl5,pl7,pl8,pl10]). staircase([pl1,pl2,pl4,pl5,pl7,pl8]). staircase([pl2,pl4,pl5,pl7,pl8,pl10]). staircase([pl1,pl2,pl4,pl5,pl7,pl8,pl10]).

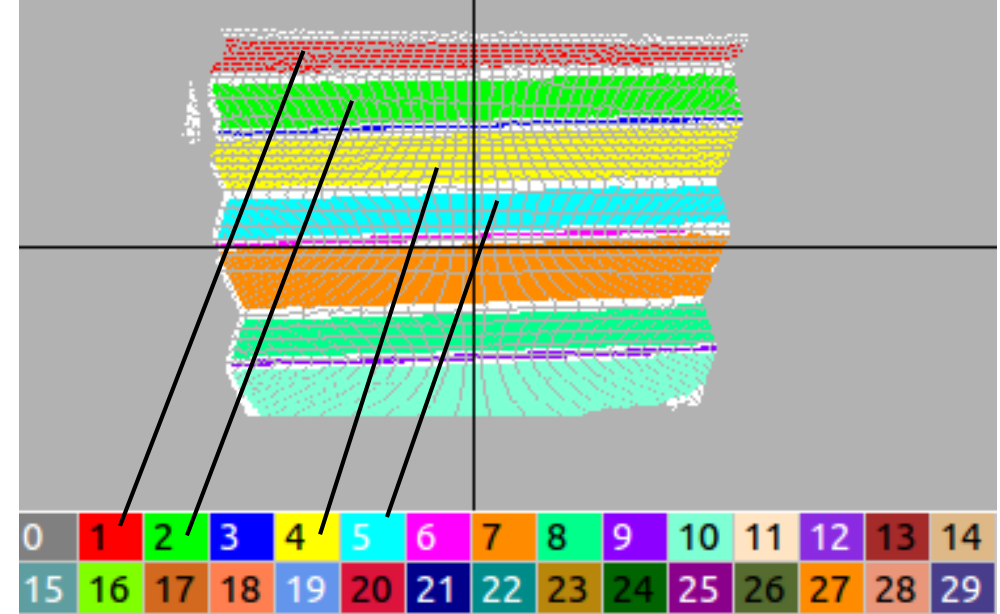

# Learning Object Classes

- Positive and negative example for each object class
- The result of labelling as PROLOG predicates
- Using relational learning system to construct a classifier for each type of object

#### Description of a Staircase

staircase(B) : −  $p_a(B)$ . staircase([X, Y, Z|B]) : p\_a([X, Y, Z]), staircase([Z|B]).

```
p_a(B) : - member(X, B), 
 member(Y, B), 
angle(X, Y, '90 \pm 15'),
 member(Z, B), 
angle(X, Z, '0±15')
```
#### New data, New camera

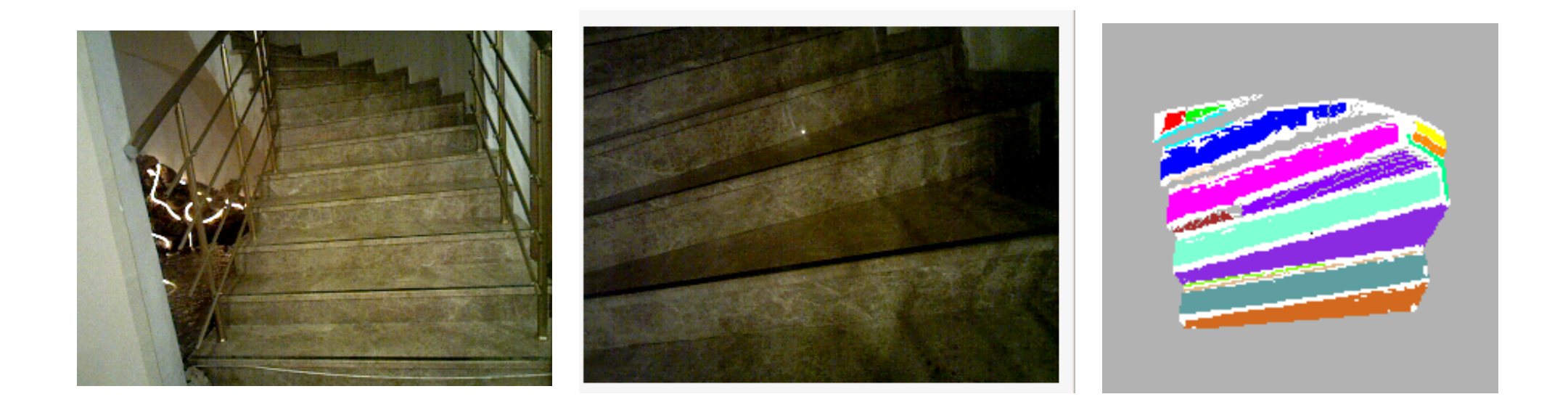

- Spiral stairs
- 950 more positive examples
- accuracy: 99% (sampled from one staircase over several floors)

### Non-planar surfaces

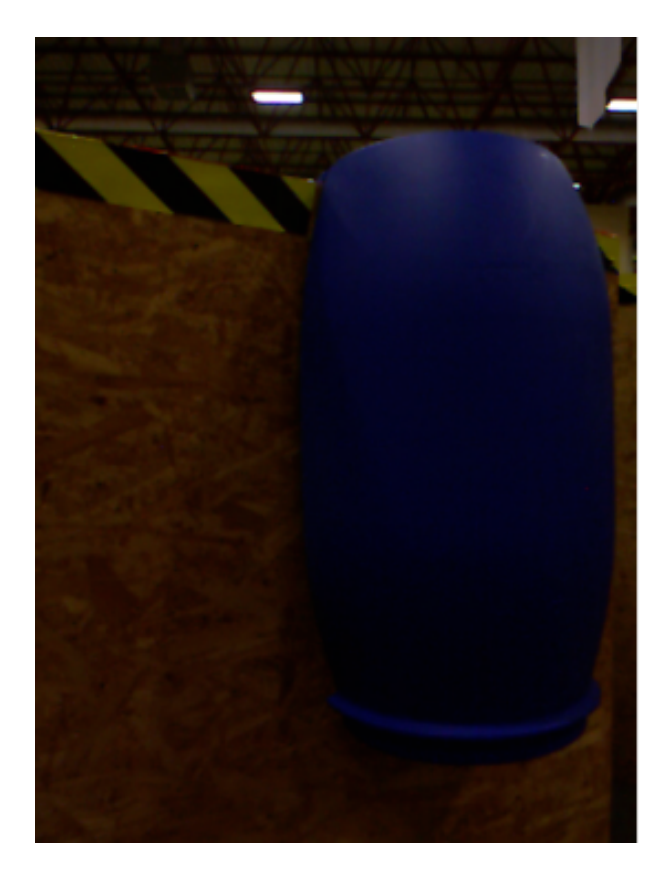

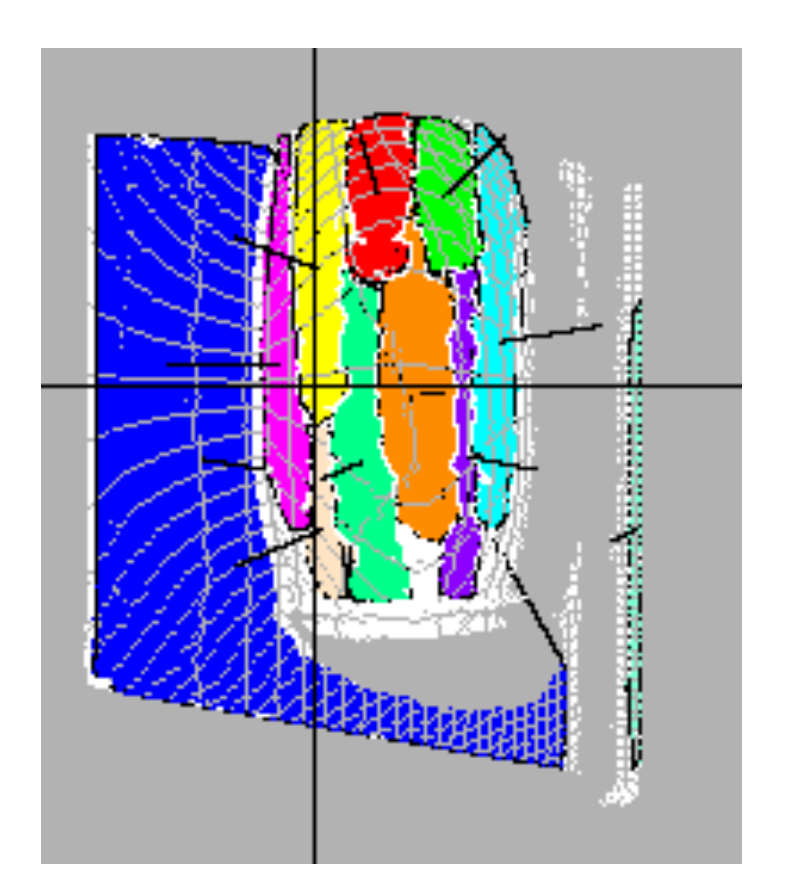

## Structural relationships

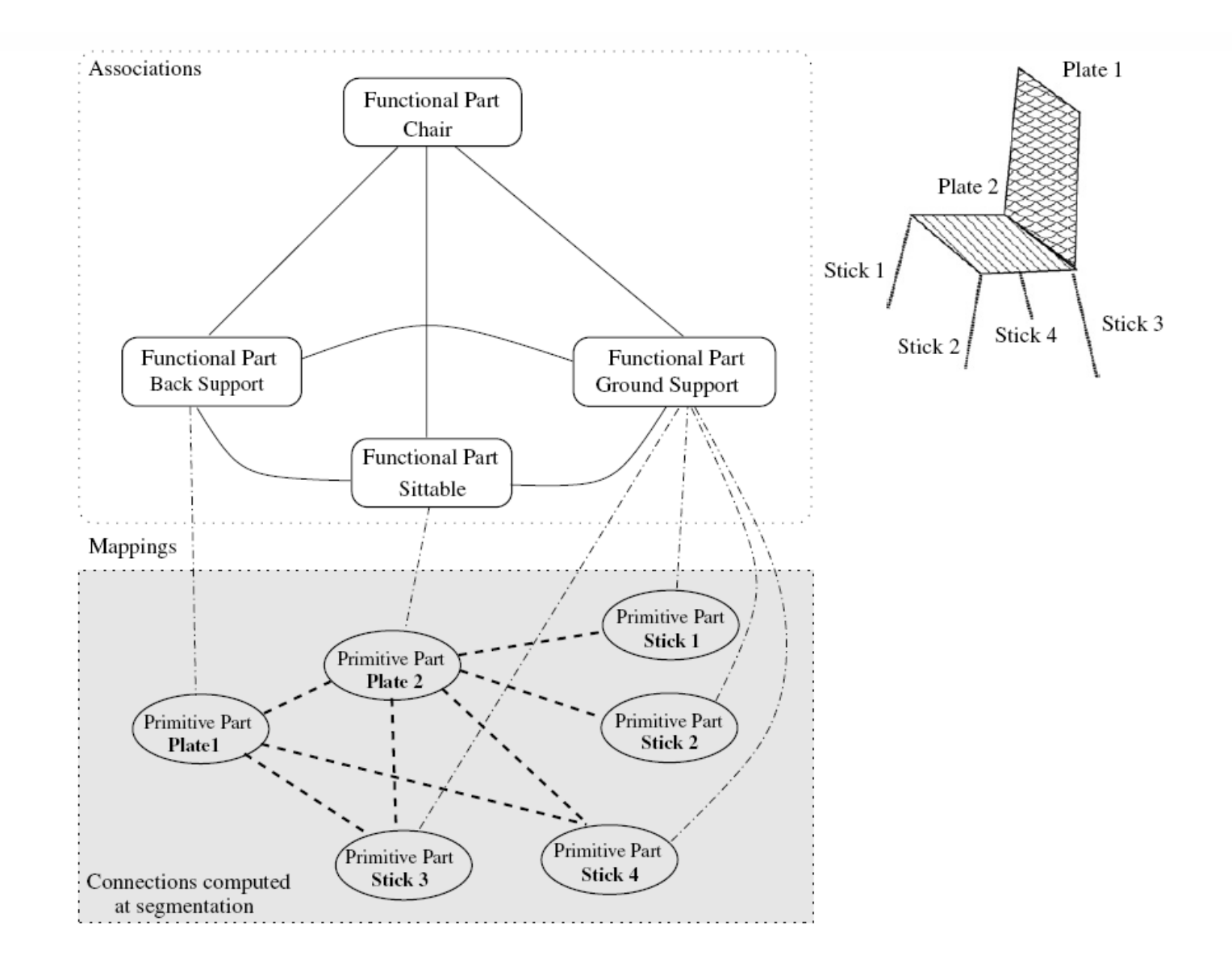